# *ȀЕХǻǼЛǼГИЯ ǽǼИǿКА И ȁǿȀǾАǻЕǻИЯ*  НЕИСПРАВНОСТЕЙ *ЖЕǿȀКǼГǼ ДИǿКА*

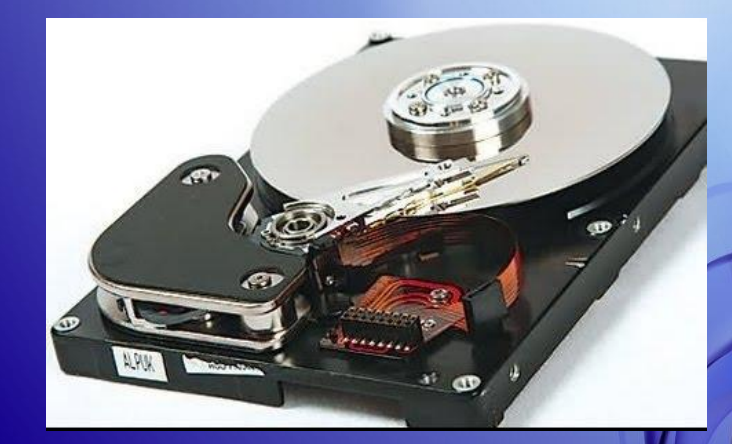

**Выполнил Студент Группы Н-31 Харитонов Алексей**

**Накопители на жестких магнитных дисках (НЖМД)** НЖМД (жесткий диск, винчестер) – это энергонезависимое, перезаписываемое компьютерное поминающее устройство. В отличие от «гибкого» диска, информация в НЖМД записывается на жёсткие пластины, покрытые слоем ферромагнитного материала. После отключения питания информация на жестком диске сохраняется.

# *Ǽсобенности конструкции жестких дисков*

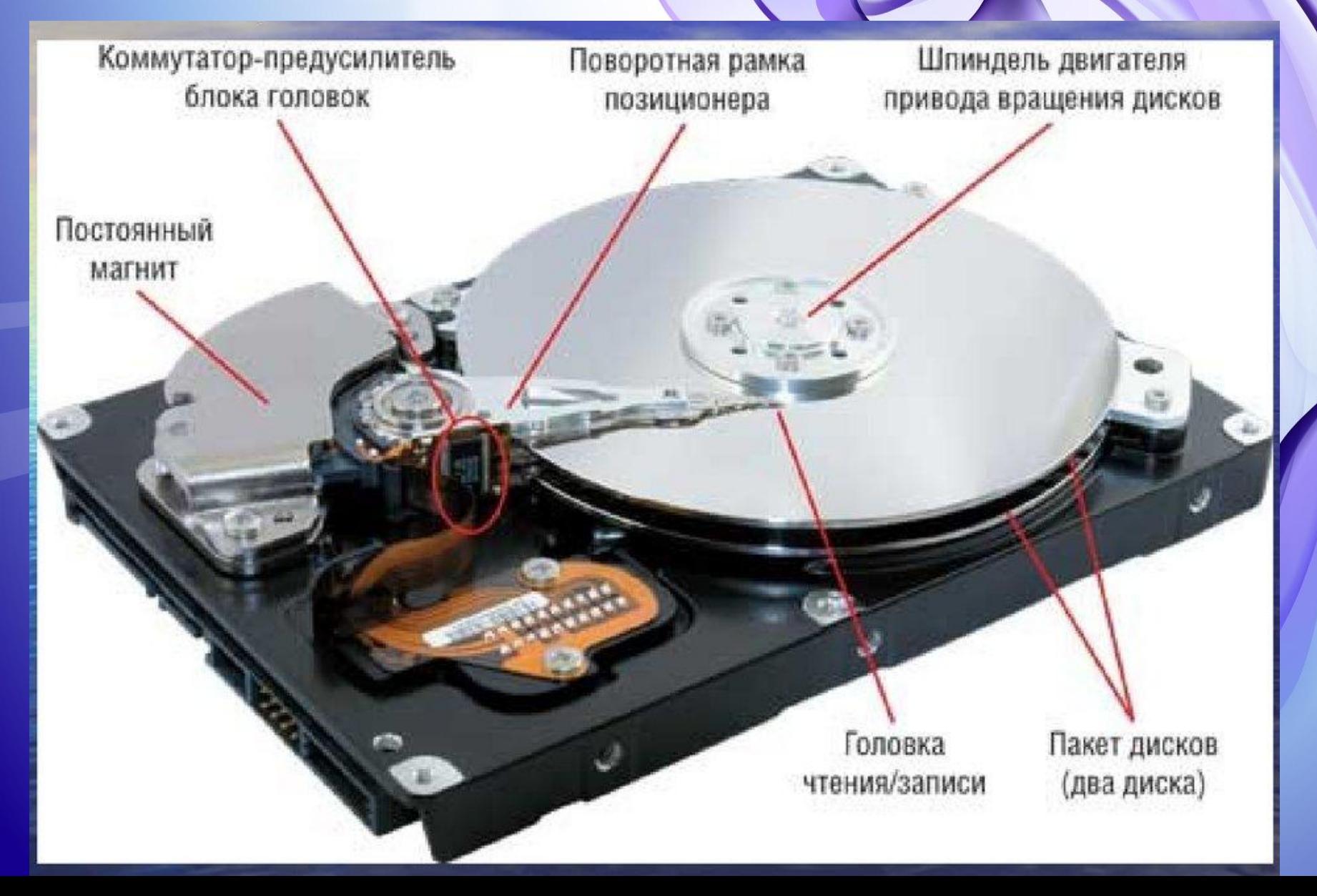

## **Классификация неисправностей жесткого диска**

 **Логическая неисправность; Неисправность контроллера жесткого диска; Потеря или разрушение служебной информации; Физическая неисправность.**

# *ЛОГИЧЕСКАЯ НЕИСПРАВНОСТЬ*

**При такой неисправности загрузка с диска невозможна и подключение его к другому порту контроллера не даст эффекта.**

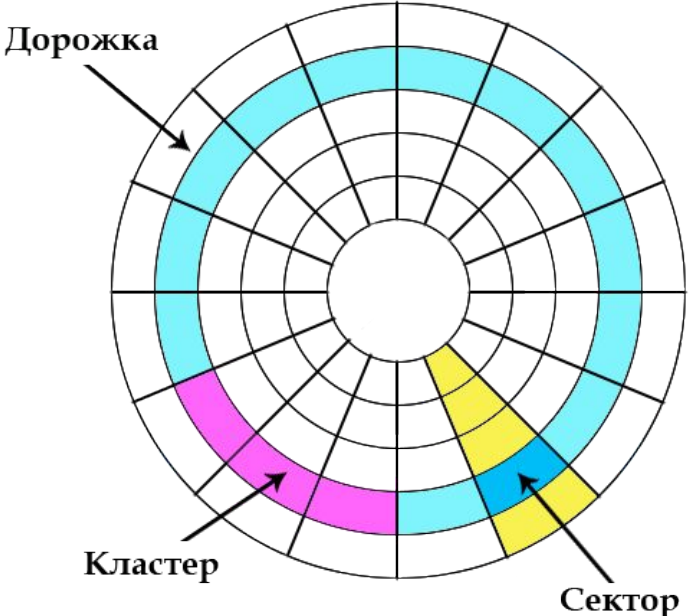

**Данную неисправность можно устранить, лишь применяя специализированные утилиты, которые на низком уровне восстанавливают разделы и файловую структуру диска**

**Такой диск нельзя исправить разного рода проверочными утилитами на подобие ScanDisk, входящими в стандартный набор утилит операционной системы.**

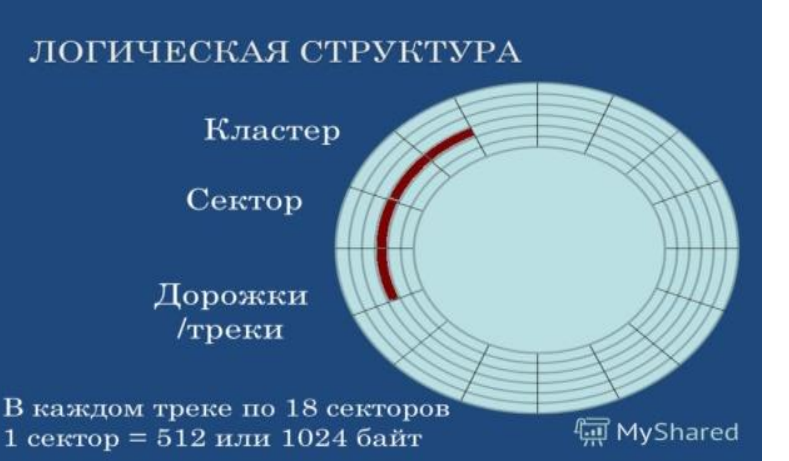

## *НЕИСПРАВНОСТЬ КОНТРОЛЛЕРА ЖЕСТКОГО ДИСКА*

**К данной категории относятся физические неисправности компонентов контроллера диска, например перегоревшие микросхемы, поврежденные головки, оторванный интерфейсный кабель и т. п.** 

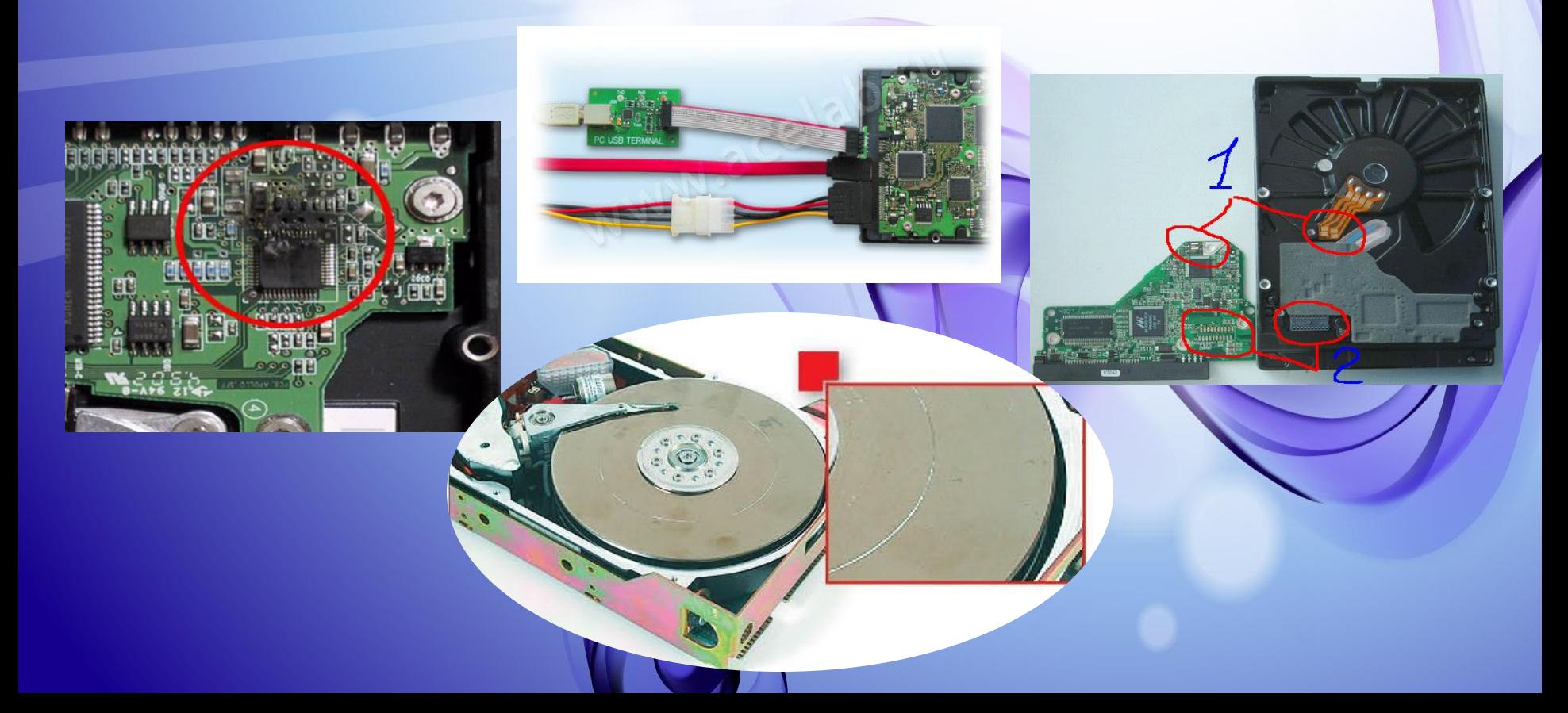

**Те**рвый, когда внешний осмотр показывает явные признаки разрушения дыры на микросхемах и т. п. **Существует два варианта определения неисправностей**

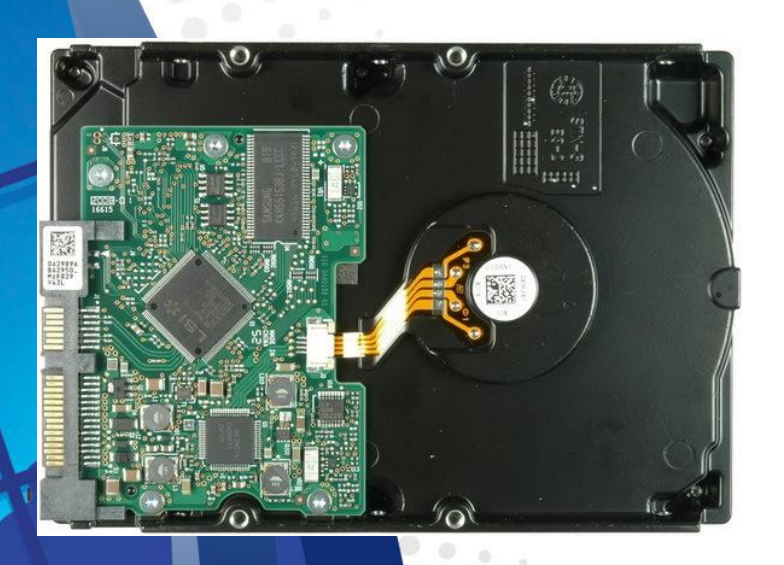

Второй способ более сложный, когда явных признаков повреждения нет, но жесткий диск ведет себя не так, как должен

**4. Двигатель раскручивается, диск не определяется или определяется неверно.**

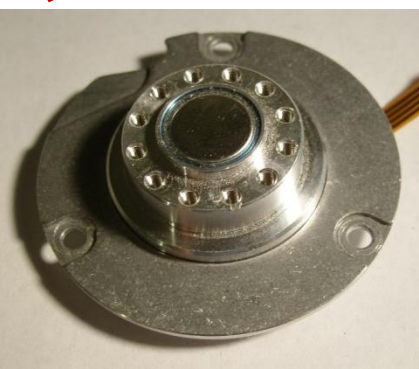

**щелчок.**

**3. Двигатель раскручивается, слышен** 

**появляются вибрация или тихое тиканье.**

**2. Двигатель не** 

**раскручивается,** 

**раскручивается, никаких звуков не слышно.**

**1.Двигатель дисков не** 

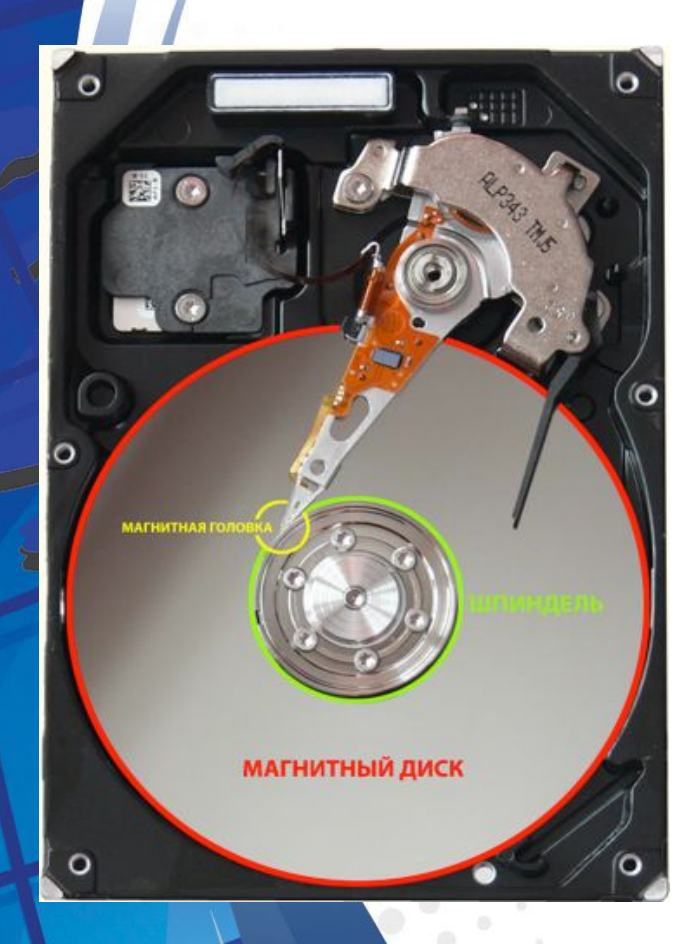

### *ПОТЕРЯ ИЛИ РАЗРУШЕНИЕ СЛУЖЕБНОЙ ИНФОРМАЦИИ*

**Данная категория неисправностей жесткого диска, исправляется исключительно программными методами, то есть с помощью специальных программ утилит.** 

**Если стоит задача просто восстановить работоспособность жесткого диска, то исправить такого рода неисправность довольно легко. Однако, если требуется восстановить как работоспособность жесткого****диска, так и информацию на нем, придется потратить значительное время, собирая информацию практически из кусочков.**

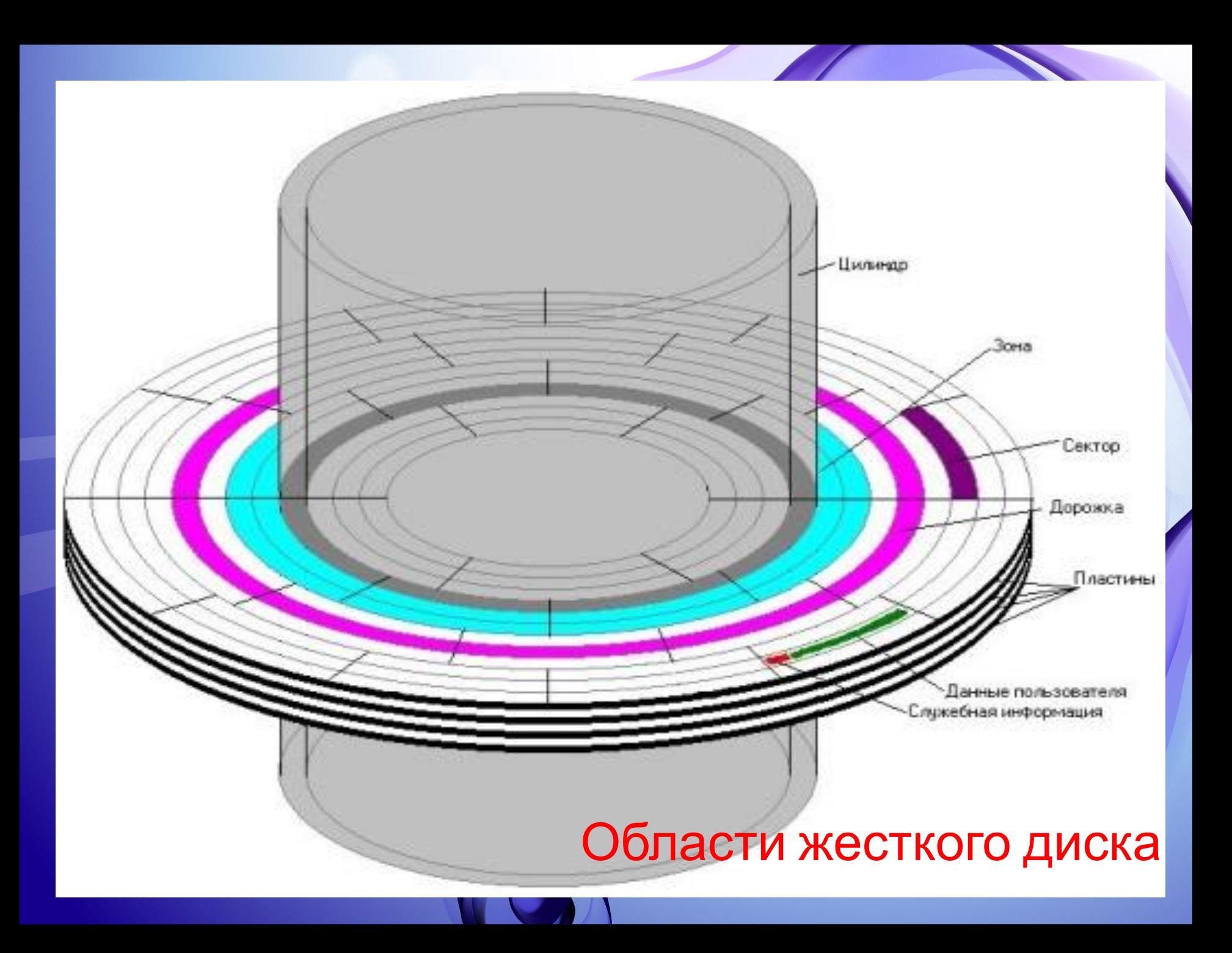

# *ФИЗИЧЕСКАЯ НЕИСПРАВНОСТЬ*

**Физическая неисправность, в виде плохих блоков, — самая распространенная проблема при использовании жестких дисков на магнитных пластинах.** 

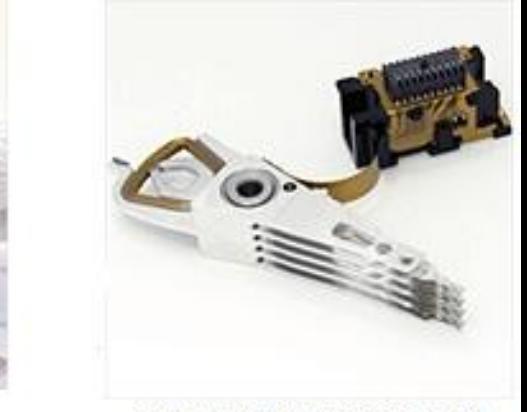

поломка коммутатора

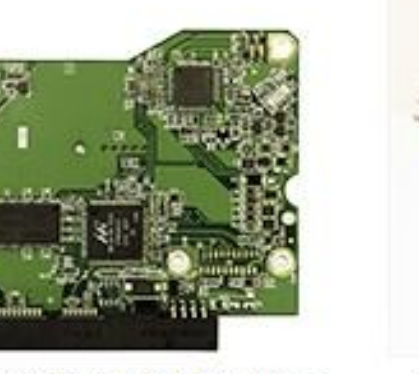

выход из строя электроники

**А также наблюдаются неисправности головок, двигателей и т. д.**

неисправность блока

магнитных головок

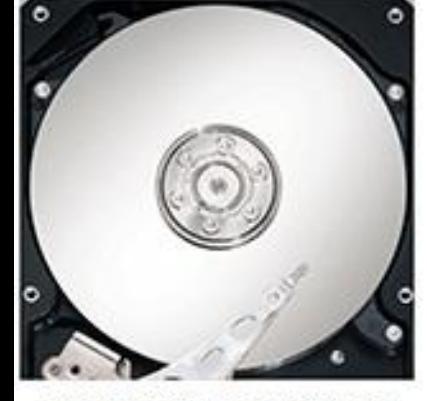

поврежденные сектора

*ǽлохими блоками* называются

участки диска — секторы, которые по той или иной причине становятся непригодными для дальнейшего использования.

**Причины появления:** ✔ **разрушение магнитного слоя диска вследствие производственного брака;** ✔ **образование микрорельефа из-за потери магнитным слоем его свойств;** ✔ **неисправности блока управления головками, которые вызывают механические удары о пластину;** ✔ **неисправности контроллера;** ✔ **повреждения при ударе или падении** 

**жесткого диска, программные сбои.**

## *Смещение блока дисков в результате сильного удара или сотрясения жесткого диска.*

**Результатом такого смещения является невозможность позиционирования головок согласно сервоинформации, записанной в системной области.**

 **Следствие — появление разного рода скрежета, стуков и т. п.** 

**Восстановить такой жесткий диск возможно, но не всегда. Если смещение незначительное, то можно воспользоваться низкоуровневыми утилитами, однако при этом, как правило, вся информация на винчестере пропадает.**

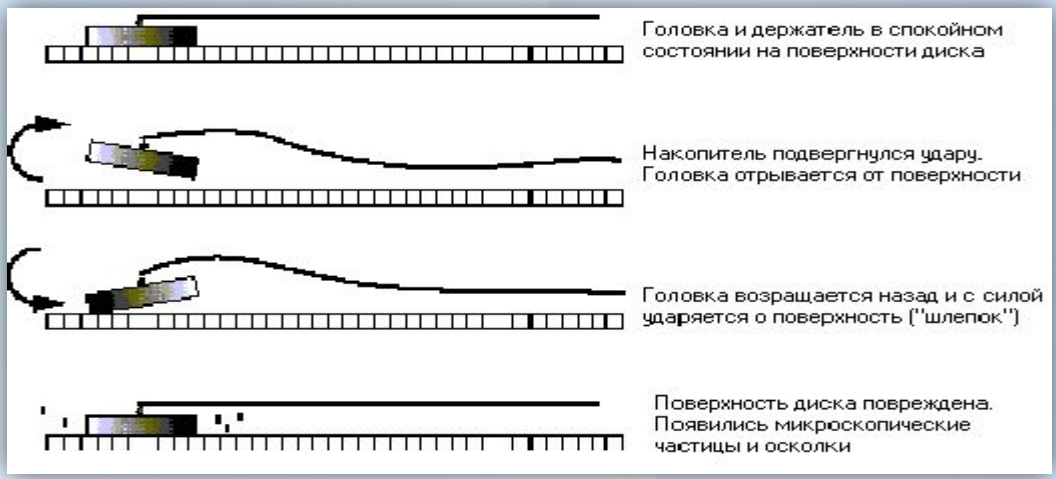

# *Выход из строя головок.*

Неисправности головок напрямую связаны с неисправностью системы позиционирования

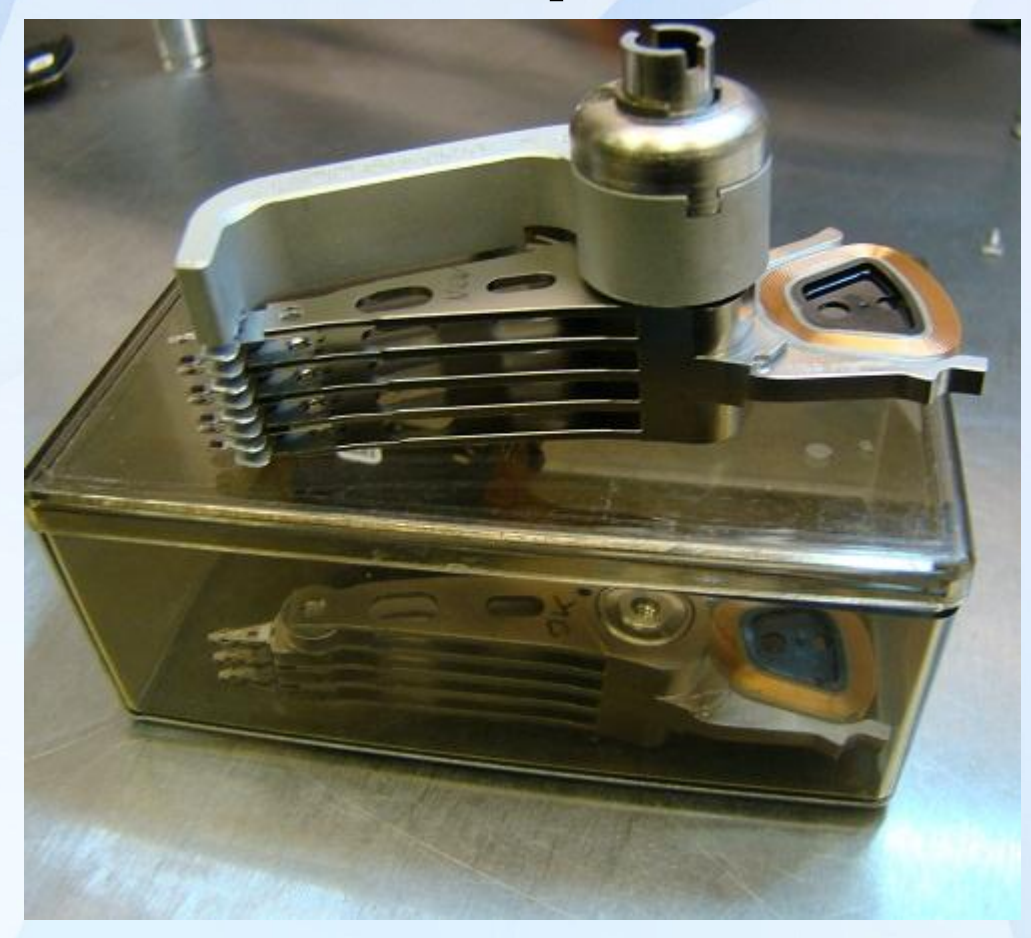

Проявляется поломка головки в ошибках чтения или записи, в процессе работы операционной системы, а также неисправность головки может выявиться при нарушение расположения опоры, на которой она крепится.

## *Проблемы, связанные с вращением дисков*

 Диски не вращаются вообще. При включении питания системы отсутствует характерный звук раскручивающихся дисков. Другой вариант - диски через некоторое время без видимых причин перестают вращаться.

- Диски раскручиваются и останавливаются снова. Это обычно происходит при включении питания. Диски начинают вращаться, и практически сразу останавливаются (или совершают перед этим определенное количество оборотов).
- Диски перестают вращаться после периода простоя. Диски не раскручиваются заново при попытке обращения к накопителю после длительного перерыва.

Для устранения проблемы необходимо проверить правильно ли подключен накопитель. Для этого нужно:

✔ проверить подключение кабелей питания.

- ✔ проверить подключение интерфейсных (сигнальных) кабелей.
- ✔ проверить все системное программное обеспечение, управляющее режимом электропитания, и при необходимости отключить или удалить его.

Наконец, проверить аппаратную часть накопителя, контроллера и блока питания.

## Признаки неисправностей жесткого диска

#### *Жесткий диск не подает признаков работоспособности*

Необходимо проверить напряжение и кабель питания накопителя, проверить надежно ли подсоединен интерфейсный сигнальный кабель, проверить параметры, установленные в BIOS. Если в BIOS предусмотрена процедура автоматического определения параметров накопителя, можно ей воспользоваться. Главное не забыть сохранить в памяти CMOS внесенные изменения. После внесенных изменений нужно перезагрузить компьютер.

#### *Жесткий диск выглядит жизнеспособным, но компьютер с него не загружается.*

Нужно проверить параметры CMOS Setup: правильность всех указанных для жесткого диска параметров: количество головок, цилиндров, секторов на дорожке, номер дорожки посадочной полосы, номер дорожки, с которой начинается предварительная компенсация при записи - все эти параметры должны соответствовать конкретной модели жесткого диска. В противном случае в процессе самопроверки при включении (POST) BIOS не опознает накопитель.

#### *Быстродействие жесткого диска со временем*

Снижение быстродей **Ствие и акопи**теля бывает связано с фрагментацией файлов и с компьютерным вирусом. Запустить антивирусную программу и проверить жесткий диск на отсутствие резидентных и файловых вирусов. Если вирусы в системе не обнаружились, то на следующем этапе необходимо проверить фрагментацию файлов на жестком диске.

#### *На мониторе появляется сообщение об ошибке "No Fixed Disk Present" ("Нет жесткого диска")*

Нужно убедиться, что разъем питания вставлен в гнездо на накопителе в нужной ориентации и до конца. С помощью вольтметра измерить напряжения на разъеме питания, если низкое или отсутствует ,заменить блок питания.

#### *Жесткий диск в компьютере слишком часто выходит из строя*

Проверьте электропитание компьютера. Отключите от той фазы электрической сети, от которой питается компьютер, электроприборы, кондиционеры, электродвигатели, и т.п. Оцените загруженность жесткого диска. Оцените условия эксплуатации компьютера.

## **ВОССТАНОВЛЕНИЕ ДАННЫХ ПРИ ЛОГИЧЕСКИХ ОШИБКАХ ДИСКА**

Рассмотрим программу R-Studio. Она предоставляет четыре основных метода для восстановления данных:

- создание файла-образа диска или раздела.
- восстановление удаленных файлов из существующих разделов с сохранными файловыми системами.
- сканирование физических дисков, поиск на них данных, несмотря на повреждение или удаление разделов и файловых систем.
- восстановление данных из RAIDмассивов.

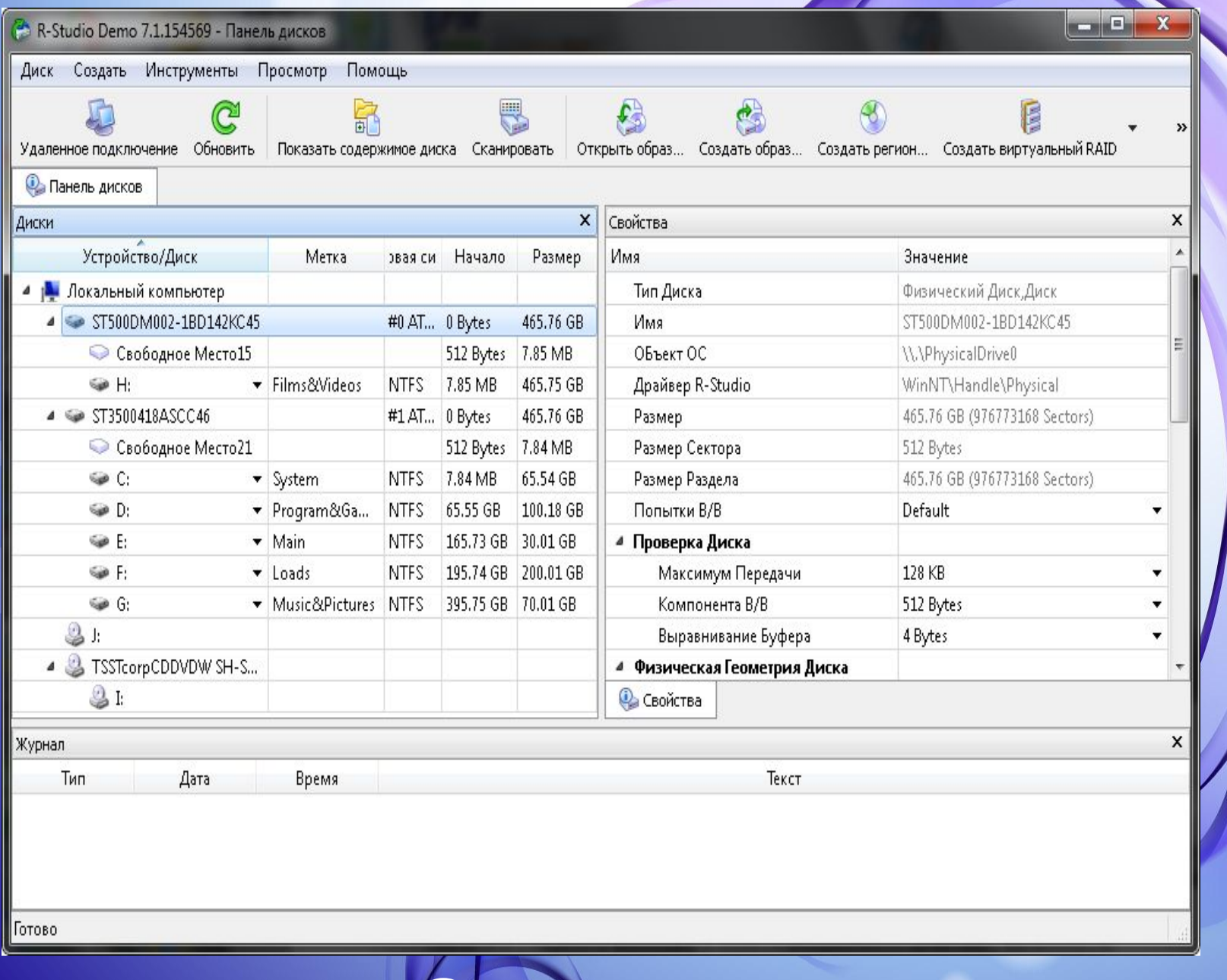

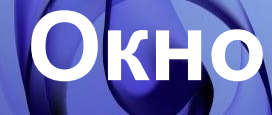

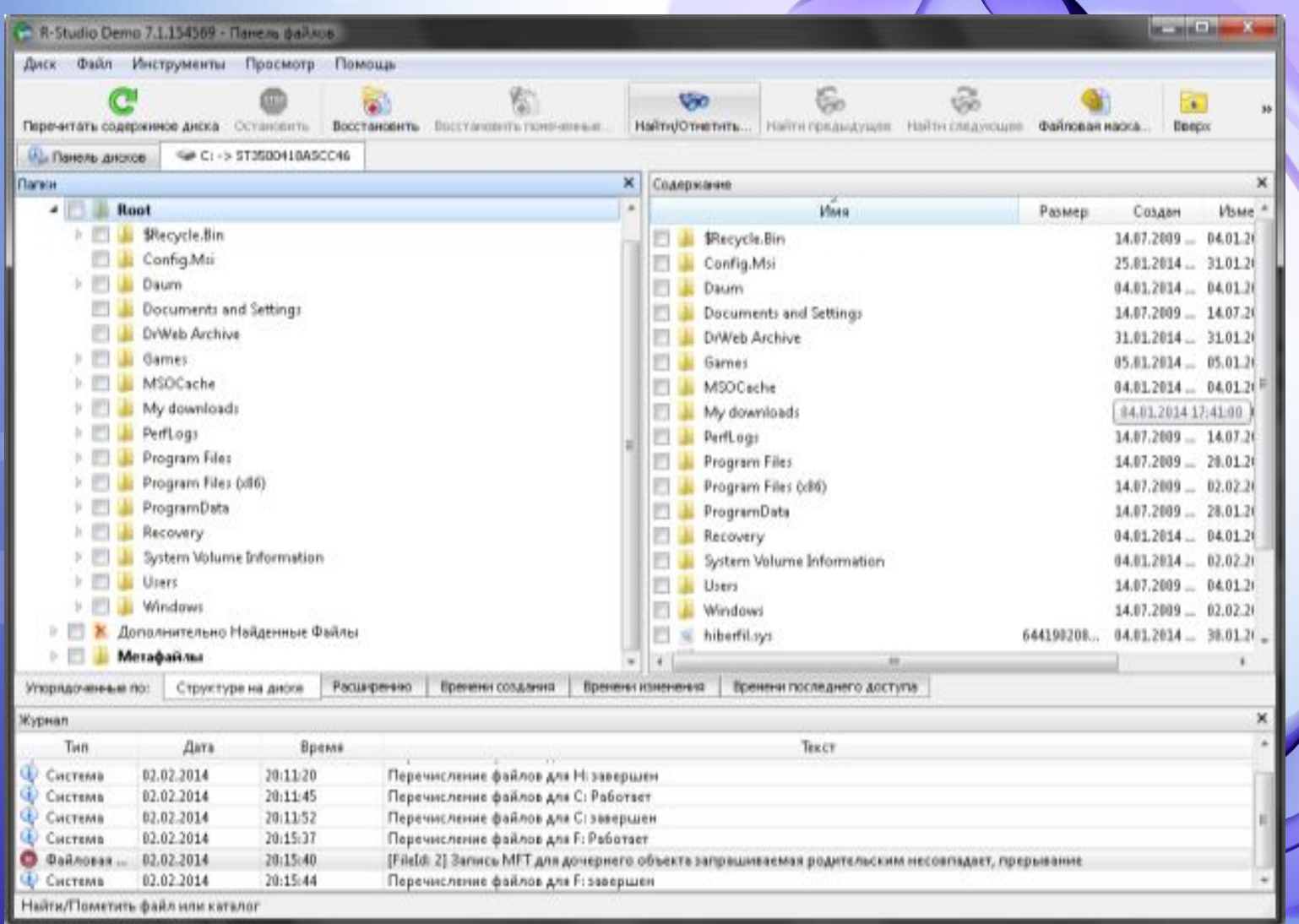

# **Построение дерева каталогов**

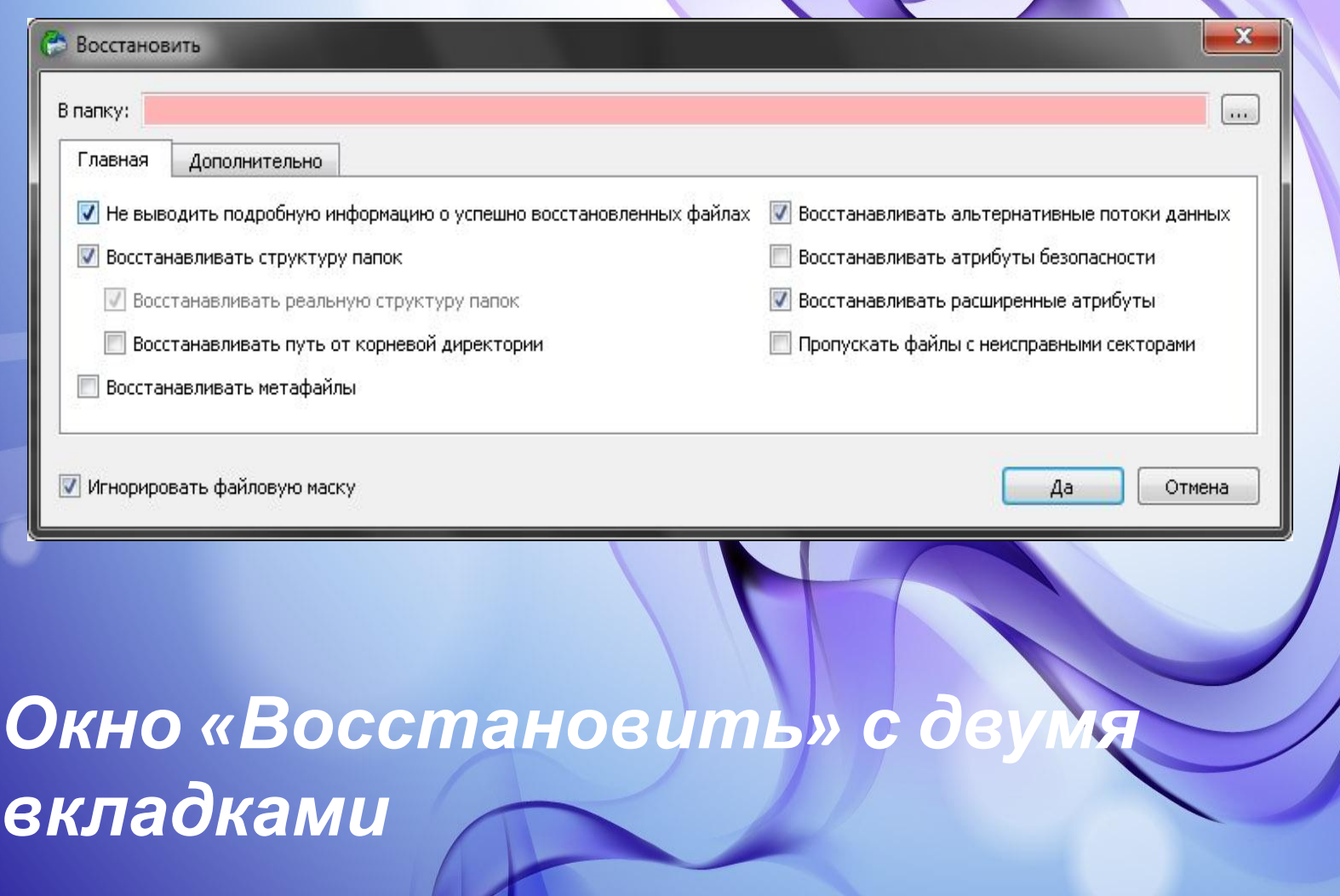

e d

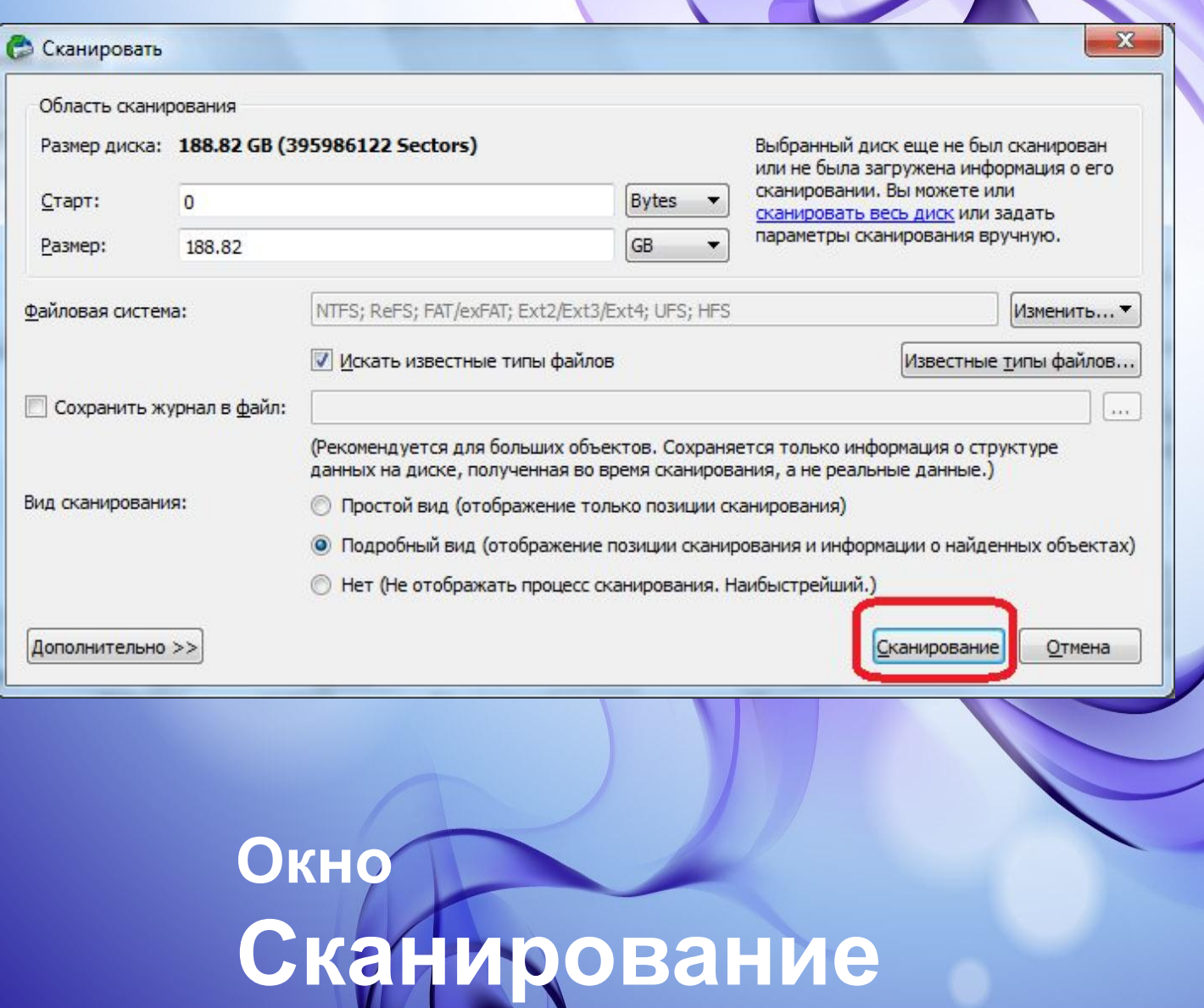

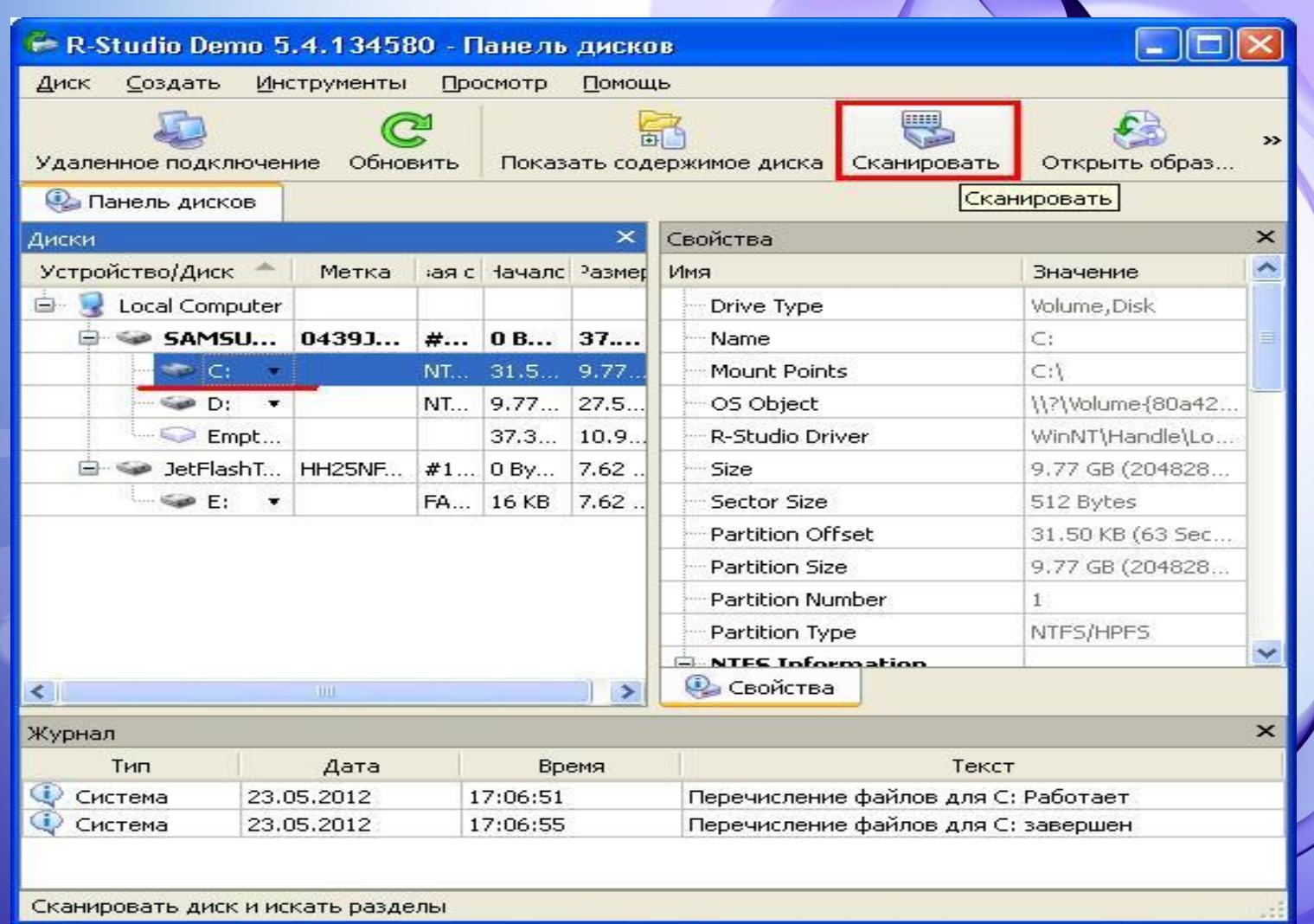

**Окно Разделы записей**

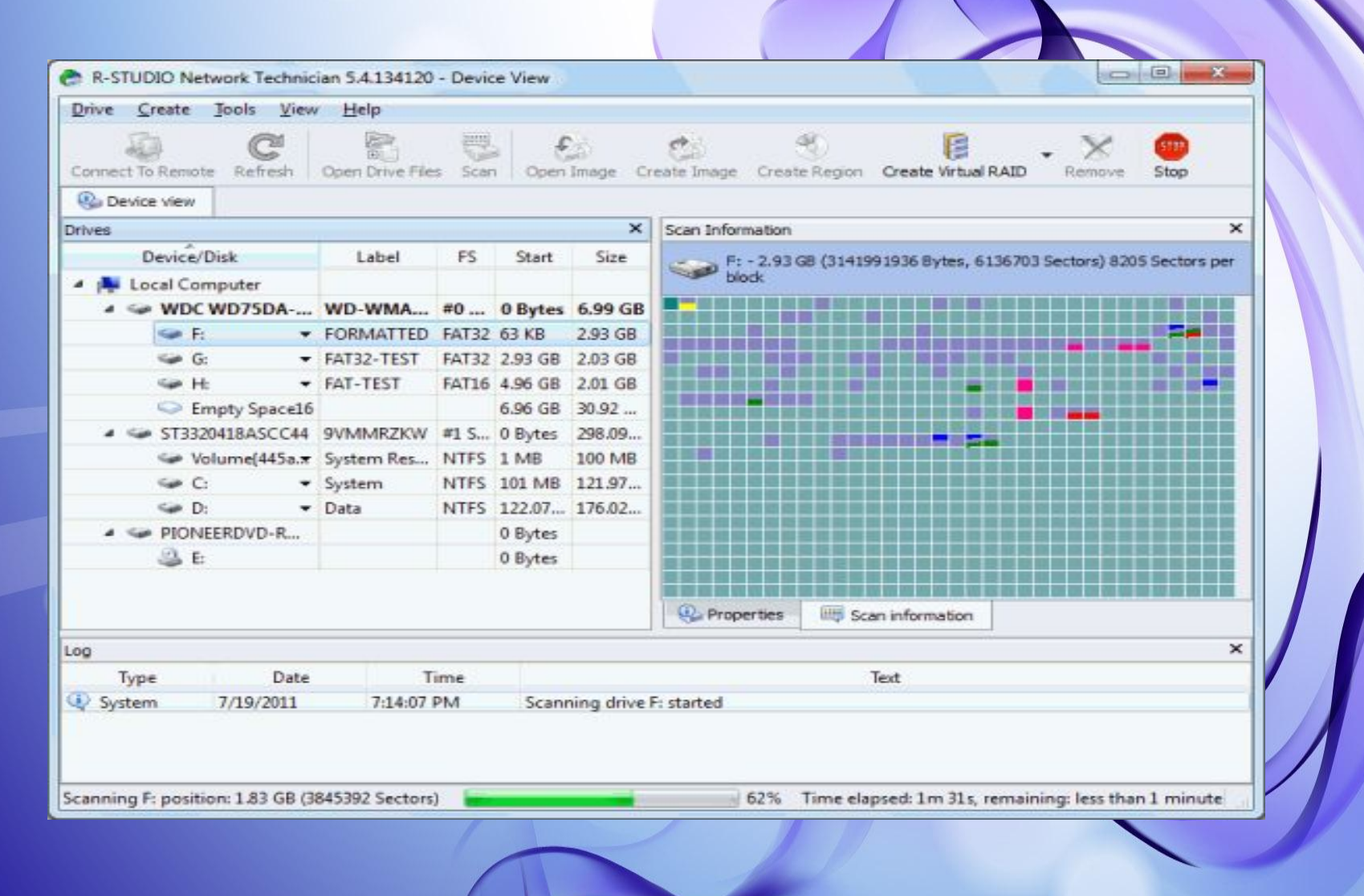

## **Распознанная файловая система и набор файлов**

# **Безопасные условия труда**

 **Перед началом работы необходимо убедиться в целостности изоляции кабелей, электропроводов и наличии заземления**

 **При возникновении неисправности, вызвавшей искрение и появление дыма, необходимо отключить ЭВМ Соблюдать перерывы в работе, используя их для физкультурных минуток После окончания работы необходимо привести в порядок рабочее место, отключить приборы и оборудование ЭВМ**

# **Спасибо за внимание!**